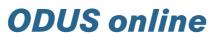

Up-to-the-minute assistance with Accessories enquiries

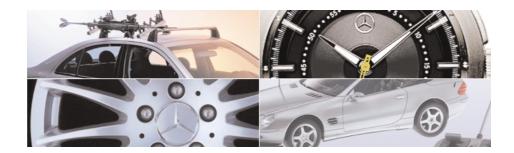

The benefits: free, constantly updated, faster searches, sort function, improved images, search by model series

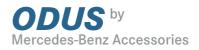

## Contents

| The individual functions at a glance   Quick guide |    |
|----------------------------------------------------|----|
| Search options                                     |    |
| Search by Product Section                          | 5  |
|                                                    |    |
| Search by Model Series                             |    |
| Result page(s)                                     |    |
| Filter                                             | 9  |
| Advanced Search                                    | 11 |
| Result list                                        | 12 |
| Search by B6 no                                    | 14 |
| The product pages                                  | 15 |
|                                                    |    |

Imprint

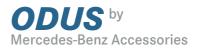

## The individual functions at a glance

#### Medienbank Individual

Direct link to the database. You will find the current brochures and the latest product images here

## Dialogue

If you experience any problems, or have any questions or suggestions, you can contact us by e-mail here

#### Help Practical information to help you to use the system

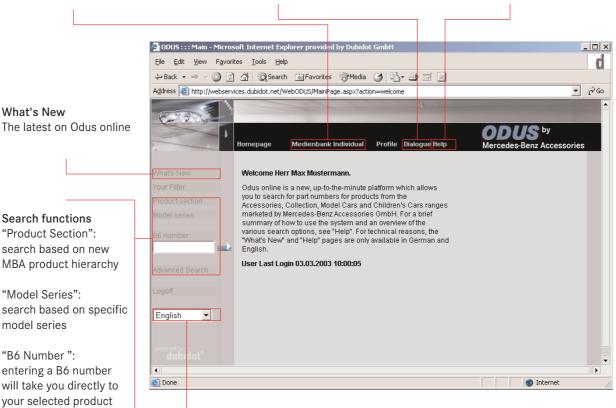

#### Selected language

You can select your language of choice here

# Search functions

"Product Section": search based on new MBA product hierarchy

"Model Series": search based on specific model series

"B6 Number ": entering a B6 number will take you directly to your selected product

"Advanced Search": here you can search by key word and limit your search by specifying additional details (e.g. model series, etc.)

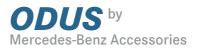

## Quick guide

The quick guide below is designed to allow you to go straight to work with Odus online. If you should have any questions, however, further details are provided on the following pages. Once you have logged on to the system, select the language you require. You now have a choice of 4 search options: 1. Product Section 2. Model Series 3. B6 Number 4. Advanced Search 1. Product Section This search will be of interest to you if you are looking for an overview of specific sections of the Collection and Accessories ranges. Select the "Product Section", then the "Product Group", "Part Family" and "Range Group" you require, clicking on the green "Show" button once you have selected the "Range Group". You will now be shown an overview of the "Range Group". If you want to view the products individually, click on "Product" in the blue header bar and the relevant overview will appear. You now have the option of further limiting what you are shown, by clicking on the "+" symbol to activate the filter. This allows you to select "Model Series", colours and sizes. You can sort the table alphabetically as required by clicking on the appropriate column header (B6 Number, description, Model Series, ...). 2. Model Series This search is ideal if you are looking for products which are specific to a "Model Series". Once you have selected the "Model Series", proceed as described above under "Product Section". The procedure is slightly simpler here in that the only selection options open to you are those which are appropriate to the defined model series. 3. B6 Number If you already know the B6 number for the item you are looking for, enter it here and you will be taken directly to that product. 4. Advanced Search This search is ideal if you have a general idea of the products you are looking for (e.g. floor mats) but don't know where to locate them within the product hierarchy. Enter a key word and click on "search". If you already know the required model series, colour or size of the product, you can further restrict your search to speed up the process. With each search, once you have found the part number you are looking for, clicking on the relevant B6 number will provide further information on the product. A further click on the "+" symbol allows you to look at images of the product and further comments if these are available.

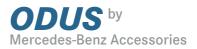

## Search by Product Section

The search by "Product Section" provides you with an overview of the entire Product Range. By selecting a Product Section and then a Product Group, Part Family, Range Group and finally a Product, you gradually narrow down your search until you find the product(s) you are looking for.

The Product Section route

| Selection        |                                                                                                    |
|------------------|----------------------------------------------------------------------------------------------------|
| Product section: | Technical accessories                                                                                                    |
| Productgroup:    | Protection & care                                                                                                    |
| Partfamily:      | Floor mats                                                                                                    |
| Rangegroup:      | Velour floor mats                                                                                                    |
| Product:         |                                                                                                    |
| ⊞ Filter         | B66101001 Retaining kit for driver's and front passenger<br>B66101002 Retaining clips for driver's and front passeng<br>B66200171 Set, complete<br>B66200172 Set, complete<br>B66200173 Set, complete<br>B66200175 Set, complete<br>B66200178 Set, complete<br>B66200179 Set, complete<br>B66200179 Set, complete<br>B66200179 Set, complete<br>B66200179 Set, complete |

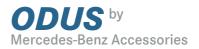

## Search by Model Series

This search is ideal if you want to obtain an overview of the product range but are interested in products which are specific to a particular Model Series.

The model series route

| Selection     |                              |   |
|---------------|------------------------------|---|
| Model series: | S-class (W 220 from 09/2002) |   |
| Productgroup: | Protection & care            |   |
| Partfamily:   | Floor mats                   |   |
| Rangegroup:   | Velour floor mats            |   |
| Product:      | Exclusive rep mats           |   |
| 🕀 Filter      | Rubber floor mats            |   |
|               | Velour floor mats            | ] |

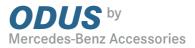

# Result page(s) If you take the "Product Section" or "Model Series" route, you have the option of calling up additional pages of images with further information about the products in question.

To open these pages, click on the "Show" button next to the selection box.

| Productgroup:       | Protection & care                                                                                                    |
|---------------------|----------------------------------------------------------------------------------------------------|
| Partfamily:         | Floor mats                                                                                                    |
| Rangegroup:         | Velour floor mats                                                                                                    |
| Rangegroup          | Product                                                                                                    |
|                     |                                                                                                    |
| Product section:    | Technical accessories                                                                                                    |
| Productgroup:       | Protection & care                                                                                                    |
| Partfamily:         | Floor mats                                                                                                    |
| Rangegroup:         | Velour floor mats                                                                                                    |
| Total no. of B6 no: |                                                                                                    |
| Model series:       | W 201, W 168, V 168, W 202, W 203, CL 203, S 202, S 203, C 215, C 215, C 208, C 209, A 208, W 124, W 210, W 211, A 124, C 124, S 124, S 210, S 211, G 463, independent, W 126, W 140, W 220, W 220, C 126, C 140, V 126, V 140, V 220, V 220, R 107, R 129, R 230, R 170 |
| Producer:           |                                                                                                    |
| Published:          | Yes                                                                                                    |
| 🖃 Picture           |                                                                                                    |
|                     | Margales-Banz                                                                                                    |
| Description         |                                                                                                    |

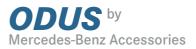

On the "Range Group" level you can view all of the products. Click on "Product" in the blue header bar and you will be shown an overview of all entries.

You now have the option of clicking on a particular B6 number to display further information.

#### Results pages / Table

F

| Product section: | Technical accessories |  |
|------------------|-----------------------|--|
| Productgroup:    | Protection & care     |  |
| Partfamily:      | Floor mats            |  |
| Rangegroup:      | Velour floor mats     |  |
| Product:         |                       |  |
| 🖽 Filter         |                       |  |

#### Technical accessories / Protection & care / Floor mats / Velour floor mats

| Rangegroup                 | Product             |              |             |               |
|----------------------------|---------------------|--------------|-------------|---------------|
| B6 number Description      |                     | Model series | Colour      | Size Steering |
| B66227071 Set, complete    |                     |              | black       | L             |
| B66291081 Set, complete    |                     | A 124        | black       | L             |
| B66291082 Set, complete    |                     | A 124        | blue        | L             |
| B66291083 Set, complete    |                     | A 124        | brazil      | L             |
| B66291084 Set, complete    |                     | A 124        | date        | L             |
| B66291085 Set, complete    |                     | A 124        | cream-beige | L             |
| B66291086 Set, complete    |                     | A 124        | mushroom    | L             |
| B66291088 Set, complete    |                     | A 124        | grey        | L             |
| B66209271 Driver's mat     |                     | A 124        | black       | L             |
| B66209272 Driver's mat     |                     | A 124        | blue        | L             |
| B66209275 Driver's mat     |                     | A 124        | cream-beige | L             |
| B66209278 Driver's mat     |                     | A 124        | grey        | L             |
| B66293175 Driver's mat     |                     | A 124        | mushroom    | L             |
| B66293420 Driver's mat     |                     | A 208        | quartz      | L             |
| B66293421 Driver's mat     |                     | A 208        | anthracite  | L             |
| B66293422 Driver's mat     |                     | A 208        | galaxy blue | L             |
| B66293428 Driver's mat     |                     | A 208        | orion grey  | L             |
| B66293440 Driver's mat     |                     | A 208        | quartz      | R             |
| B66293441 Driver's mat     |                     | A 208        | anthracite  | R             |
| B66293442 Driver's mat     |                     | A 208        | galaxy blue | R             |
| B66293448 Driver's mat     |                     | A 208        | orion grey  | R             |
| B66293459 Set, complete    |                     | A 208        | anthracite  | L             |
| B66293460 Set, complete    |                     | A 208        | anthracite  | R             |
| B66293461 Additional mat f | or propshaft tunnel | A 208        | anthracite  | L/R           |

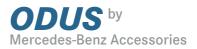

#### Filter

You will probably want to restrict this result list. You may already have a specific idea of the colour you are interested in, for example, and you can significantly reduce the number of products in the result list by specifying a colour. To do this, open a filter by clicking on the "+" symbol. Now select a colour - "pine green" for example.

## Define Filter

| Selection        |                                                                                                    |
|------------------|----------------------------------------------------------------------------------------------------|
| Product section: | Technical accessories                                                                                                    |
| Productgroup:    | Protection & care                                                                                                    |
| Partfamily:      | Floor mats                                                                                                    |
| Rangegroup:      | Velour floor mats                                                                                                    |
| Product:         |                                                                                                    |
| 🖂 Filter         |                                                                                                    |
| Model series:    | / <b></b>                                                                                                    |
| Steering:        | / <b></b>                                                                                                    |
| Colour:          | pacific blue                                                                                                    |
| Size:            | medium quartz                                                                                                    |
| Search           | merlin blue<br>multi-green<br>mushroom<br>orion grey<br>orion grey (GB)/gray (US), medium<br>pacific blue<br>pebble<br>pebble<br>pebble beige<br>pine green |

#### Tip:

Colocti

A quick way of finding "pine green" in the selection box is to click on the box and enter "p". Use the arrow keys to highlight individual entries in the list and confirm each selection using the Enter key.

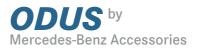

Once you have defined your filter and restarted the search, you will be shown a significantly shorter result list.

## Filter defined

| 🖃 Filter      |            |   |
|---------------|------------|---|
| Model series: |            | • |
| Steering:     | //         | • |
| Colour:       | pine green | • |
| Size:         | //         | - |
| [ 🔰 Search    |            |   |

#### Technical accessories / Protection & care / Floor mats / Velour floor mats

| Rangegroup | Produc        | :t           |            |      |          |
|------------|---------------|--------------|------------|------|----------|
| B6 number  | Description   | Model series | Colour     | Size | Steering |
| 866200179  | Set, complete | W 124        | pine green |      | L        |
| B66200179  | Set, complete | S 124        | pine green |      | L        |
| B66200279  | Driver's mat  | W 124        | pine green |      | L        |
| B66200279  | Driver's mat  | S 124        | pine green |      | L        |
| B66200579  | Set, complete | W 140        | pine green |      | L        |
| B66200679  | Driver's mat  | V 140        | pine green |      | L        |
| B66200679  | Driver's mat  | C 140        | pine green |      | L        |
| B66200679  | Driver's mat  | W 140        | pine green |      | L        |
| B66200779  | Set, complete | V 140        | pine green |      | L        |
| B66209079  | Set, complete | W 124        | pine green |      | L        |
| B66209079  | Set, complete | S 124        | pine green |      | L        |
| B66209279  | Driver's mat  | W 124        | pine green |      | L        |
| B66209279  | Driver's mat  | C 124        | pine green |      | L        |
| B66209279  | Driver's mat  | S 124        | pine green |      | L        |
| B66239079  | Set, complete | C 124        | pine green |      | L        |
| B66281079  | Set, complete | R 129        | pine green |      | L        |
| B66281279  | Driver's mat  | R 129        | pine green |      | L        |
| B66291079  | Set, complete | R 129        | pine green |      | R        |
| B66291099  | Set, complete | W 140        | pine green |      | R        |
| B66292019  | Set, complete | V 1 4 0      | pine green |      | R        |
|            |               |              |            |      |          |
| 🛃 Print 🔤  |               |              |            |      | Back     |

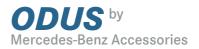

## **Advanced Search**

In the "Advanced Search" one or more key words can be entered in the text box, which should always be separated by a space.

The result list will contain all products whose description contains one or more of the key words you have specified.

Here too you can further restrict your search by selecting a model series and/or a colour.

#### Example:

Key words:velour driverModel series:S-Class (W 220 from 09/2002)

Confirm your query by clicking on "Search", and your results will appear on the screen.

Enter key words

| Advanced Search                                                    |  |
|--------------------------------------------------------------------|--|
| Search word                                                        |  |
| Velour Driver                                                      |  |
| Model series                                                       |  |
| S-class, long wheelbase (V 220 from 09/2002) 💌                     |  |
| G-class, commercial (G 460)<br>M-class (W 163)                     |  |
| Product not specific to one model series (indep<br>S-class (W 126) |  |
| S-class (W 140)                                                    |  |
| S-class (W 220 from 10/1998)                                       |  |
| S-class (W 220 from 09/2002)<br>S-class (W 221)                    |  |
| S-class couné (C 126)                                              |  |

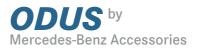

## Result list

Whichever search you opt for, you will always be shown a list of results.

| Rangegroup:   | Velour floor mats |
|---------------|-------------------|
| Product:      |                   |
| 🖃 Filter      |                   |
| Model series: | / <b></b>         |
| Steering:     | / <b>_</b>        |
| Colour:       | pine green        |
| Size:         | //                |
| Search        |                   |

#### Technical accessories / Protection & care / Floor mats / Velour floor mats

| Rangegroup | Produc        | :t           |            |      |          |
|------------|---------------|--------------|------------|------|----------|
|            |               |              |            |      |          |
| B6 number  | Description   | Model series | Colour     | Size | Steering |
| B66200179  | Set, complete | W124         | pine green |      | L        |
| B66200179  | Set, complete | S 124        | pine green |      | L        |
| B66200279  | Driver's mat  | W 124        | pine green |      | L        |
| B66200279  | Driver's mat  | S124         | pine green |      | L        |
| B66200579  | Set, complete | W 140        | pine green |      | L        |
| B66200679  | Driver's mat  | V140         | pine green |      | L        |
| B66200679  | Driver's mat  | C 140        | pine green |      | L        |
| B66200679  | Driver's mat  | W 140        | pine green |      | L        |
| B66200779  | Set, complete | V140         | pine green |      | L        |
| B66209079  | Set, complete | W124         | pine green |      | L        |
| B66209079  | Set, complete | S124         | pine green |      | L        |
| B66209279  | Driver's mat  | W124         | pine green |      | L        |
| B66209279  | Driver's mat  | C 124        | pine green |      | L        |
| B66209279  | Driver's mat  | S124         | pine green |      | L        |
| B66239079  | Set, complete | C 124        | pine green |      | L        |
| B66281079  | Set, complete | R 129        | pine green |      | L        |
| B66281279  | Driver's mat  | R 129        | pine green |      | L        |
| B66291079  | Set, complete | R 129        | pine green |      | R        |
| B66291099  | Set, complete | W 140        | pine green |      | R        |
| B66292019  | Set, complete | V140         | pine green |      | R        |
| 📇 Print    |               |              |            |      | Back     |
|            |               |              |            |      | Dack     |

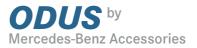

## Results list / sort function

You can sort the results by B6 Number, description, Model Series, Colour, Size or left/ righthand drive. To do this, click on the relevant column header in he table.

Click on a B6 number and you will be taken directly to the relevant product page.

## 🕀 Filter

| angegroup | Product                             |              |             |               |
|-----------|-------------------------------------|--------------|-------------|---------------|
| B6 number | Description                         | Model series | Colour      | Size Steering |
| B66227071 | Set, complete                       |              | black       | L             |
| B66291081 | Set, complete                       | A 124        | black       | L             |
| B66291082 | Set, complete                       | A 124        | blue        | L             |
| B66291083 | Set, complete                       | A 124        | brazil      | L             |
| B66291084 | Set, complete                       | A 124        | date        | L             |
| B66291085 | Set, complete                       | A 124        | cream-beige | L             |
| B66291086 | Set, complete                       | A 124        | mushroom    | L             |
| B66291088 | Set, complete                       | A 124        | grey        | L             |
| B66209271 | Driver's mat                        | A 124        | black       | L             |
| B66209272 | Driver's mat                        | A 124        | blue        | L             |
| B66209275 | Driver's mat                        | A 124        | cream-beige | L             |
| 866209278 | Driver's mat                        | A 124        | grey        | L             |
| B66293175 | Driver's mat                        | A 124        | mushroom    | L             |
| B66293420 | Driver's mat                        | A 208        | quartz      | L             |
| B66293421 | Driver's mat                        | A 208        | anthracite  | L             |
| B66293422 | Driver's mat                        | A 208        | galaxy blue | L             |
| B66293428 | Driver's mat                        | A 208        | orion grey  | L             |
| 866293440 | Driver's mat                        | A 208        | quartz      | R             |
| B66293441 | Driver's mat                        | A 208        | anthracite  | R             |
| B66293442 | Driver's mat                        | A 208        | galaxy blue | R             |
| B66293448 | Driver's mat                        | A 208        | orion grey  | R             |
| B66293459 | Set, complete                       | A 208        | anthracite  | L             |
| B66293460 | Set, complete                       | A 208        | anthracite  | R             |
| B66293461 | Additional mat for propshaft tunnel | A 208        | anthracite  | L/R           |
| B66293462 | Set, complete                       | A 208        | quartz      | L             |
| B66293463 | Set, complete                       | A 208        | quartz      | R             |
| B66293464 | Additional mat for propshaft tunnel | A 208        | quartz      | L/R           |
| B66293465 | Set, complete                       | A 208        | galaxy blue | L             |
| B66293466 | Set, complete                       | A 208        | galaxy blue | R             |
| B66293467 | Additional mat for propshaft tunnel | A 208        | galaxy blue | L/R           |
| B66293468 | Set, complete                       | A 208        | orion grey  | L             |

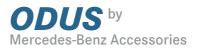

### Search by B6 Number

Use the search by B6 Number if you know exactly which product you are looking for and already have its B6 number. Simply enter the B6 number in the text box and confirm it using the Enter key. You can either enter the full B6 number - "B66962133"- or leave out the "B6". This is the quickest route to a particular product page.

If you click on the "+" symbol, you will be shown further information on the product and, if available, an image.

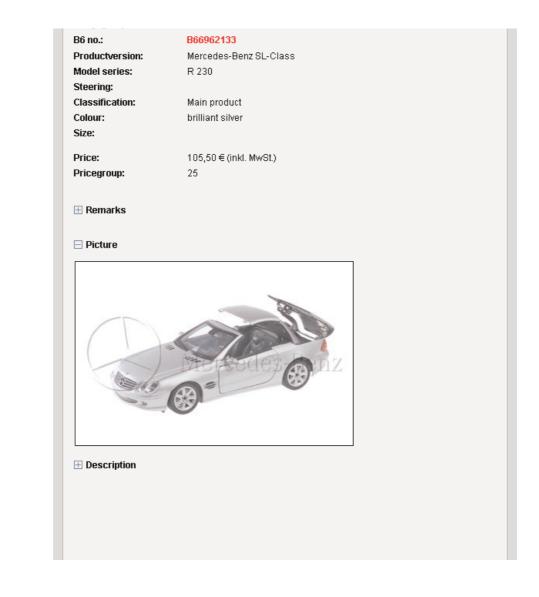

Direct route via B6 number(s)

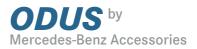

## Product page

The product page provides a range of information on the product you have selected. Click on the "+" symbol next to Comments, Image or Description, and you be shown more detailed information.

To increase the size of an image, simply click on it. To print out a product page, click on the printer icon at the bottom.

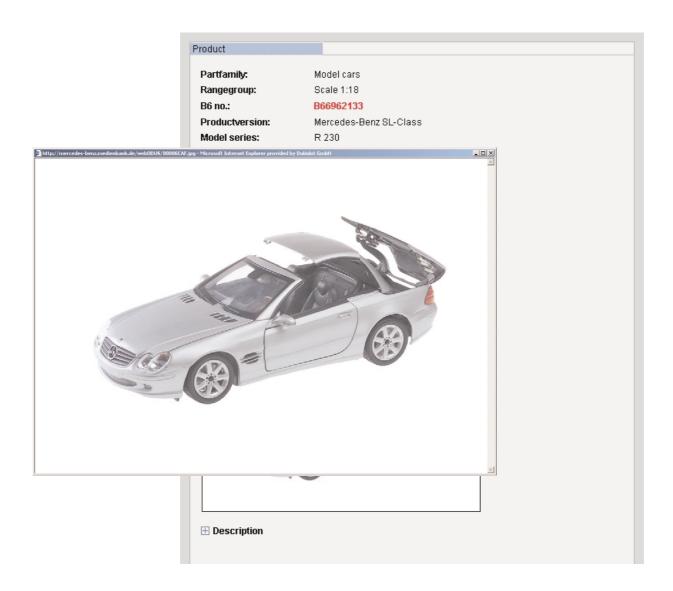

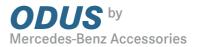

#### Errors in the database:

If you find an error in our database, please let us know as soon as possible. We promise to respond to all e-mails sent to: <u>produktinfo.mba@daimlerchrysler.com</u>

Every month during 2003 the names of all those who have contacted us about errors will go into a prize draw and you could win one of 3 scale models (1:18).

#### **Odus Online**

Thanks to Odus online, searching for products has never been easier. However, if you should have any queries about how to use the system, or about its contents or its various functions, we will be happy to help.

Just use the "Dialogue" function to send us an e-mail.

If you have any questions about the contents of the database, contact: <u>Produktinfo.mba@daimlerchrysler.com</u>

If you have any technical queries, contact: Odus.support@mb-individual.de

#### **Technical specification**

#### System requirements

For the components of the ODUS online architecture to function perfectly, the following system requirements apply:

#### Servers

Dedicated server systems should be available with the minimum configuration below.

**SQL server:** 512 MB RAM, 4 GB hard disk, Pentium III 450 MHz. Operating system: Windows 2000 Server with SP2, MS-SQL Server 2000 with SP1, plus Microsoft Data Access Components MDAC 2.6 SP1 and MSXML Parser 4.0.

**Media host:** 512 MB RAM, hard disk partitioned according to internal media memory requirements, Pentium III 450 MHz. Operating system: Windows 2000 with SP2.

Web server: 512 MB RAM, 4 GB hard disk, Pentium III 450 MHz. Operating system: Windows 2000 Server with SP2 with Internet Information Server (IIS)5, plus Microsoft .NET Framework.

#### Software

Microsoft Internet Explorer 5.0 or higher, MS Media Player, Version 7.1.